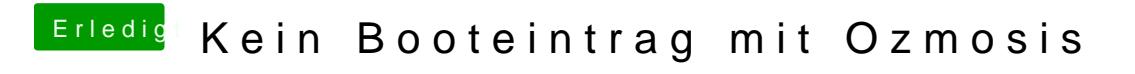

Beitrag von schniti vom 17. April 2018, 09:56

kann ich dort auch andere Themes einsetzen, auch die z.b. von clover?